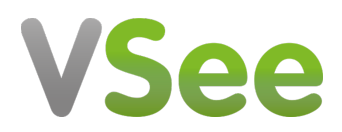

[Knowledgebase](https://help.vsee.com/kb) > [VSee Clinic for Admins](https://help.vsee.com/kb/vsee-clinic-for-admins) > [Clinic Admin: User Roles](https://help.vsee.com/kb/articles/clinic-admin-user-roles)

Clinic Admin: User Roles Chi - 2024-04-17 - [VSee Clinic for Admins](https://help.vsee.com/kb/vsee-clinic-for-admins)

A Clinic Admin can set different kinds of accesses to Provider accounts based on their User Roles.

## **Adding User Roles**

- 1. Make sure the provider is already created.
- 2. Admin panel > **Users** > Search for a provider > **User Role.**

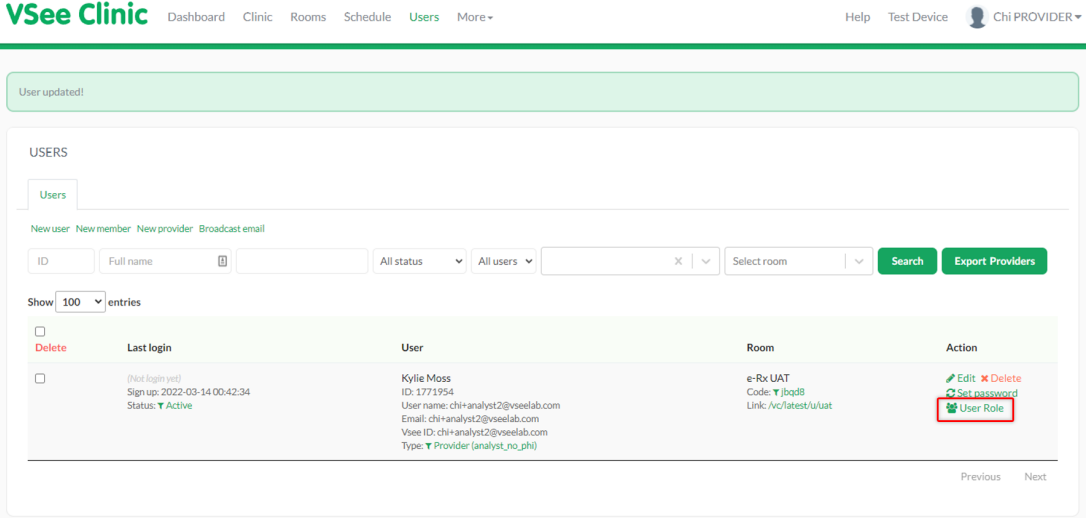

- 3. Choose the provider's new additional role:
	- **Clinic Admin**  can manage rooms, users and view reports
	- **Account manager** can only view reports
	- **Scheduler** can help in managing the scheduling of Patients
	- **Analyst** can only view the Analytics Dashboard and will not see any information with PHI
- 4. Select the **User Role** then **Save Changes.**

Related Articles:

- [How to Use the Analytics Dashboard](https://help.vsee.com/kb/articles/300)
- [What can a Clinic Analyst Do?](https://help.vsee.com/kb/articles/301)

For further assistance, please contact us [here.](https://help.vsee.com/new-ticket)

Last updated on: 14 March 2022

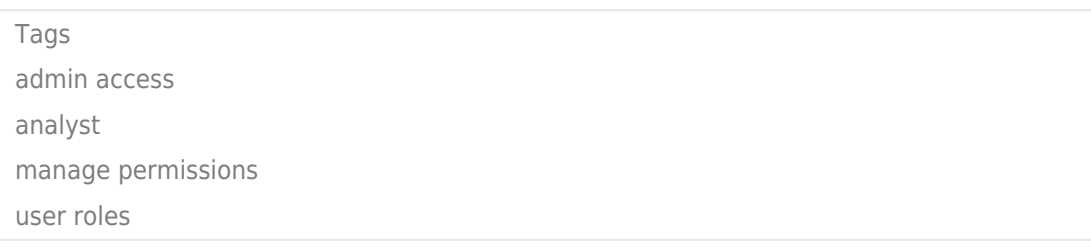